# Javaメソッドの高精度な追跡のための細粒度版管理システムの提案

肥後 芳樹*†* 楠本 真二*†*

*†* 大阪大学大学院情報科学研究科 〒 565-0871 大阪府吹田市山田丘 1-5 E-mail: *†*{higo,kusumoto}@ist.osaka-u.ac.jp

**あらまし** 関数やメソッド単位での変更履歴情報を容易に取得するための手法として,Historage が提案されている. Historage では関数やメソッドが単一のファイルとして扱われているため,それらの単位での変更履歴を容易に取得 できる.しかし,Historage ではサイズの小さいファイルを多く扱うことから,ファイルの追跡精度に課題を残して いる.本研究では,追跡精度の向上を目指して,関数やメソッドを表すファイルの各行に単一の字句のみを配置する ファイルフォーマットを提案する.さらに,実験に基づいた 3 つの経験則を導入し,さらなる高精度でのファイルの 追跡を目指す.

**キーワード** 版管理システム,ソースコード解析,ソフトウェアリポジトリマイニング

# **1. は じ め に**

現代のソフトウェア開発では、Git<sup>(注1)</sup>等の版管理システムを 用いてソフトウェアプロダクトを管理することは必須である. 版管理システムが提供する機能を用いることで,過去の任意の バージョンに戻る,バージョン間の差分を確認する,複数の開 発者が書いたコードを統合する等が容易に行える。また、開発 者が,版管理システムに蓄えられた履歴情報をデバッグ,コー ドの理解,変更の意図の確認等に利用することもある [1].さ らに、GitHub<sup>(注2)</sup>や Bitbucket<sup>(注3)</sup>等の版管理システムのホス ティングサービスを利用することで,課題やレビューの管理を プロダクトと紐付けて行える.これにより,ソフトウェア開発 における開発者の活動が効果的に支援されると共にそれらが記 録として残る [2].

版管理システムやホスティングサービスに記録された情報か ら有益な知見を見つけ,それを将来のソフトウェア開発に活か すための研究が活発に行われている.その研究の主要な対象の 1 つとしてソフトウェアのソースコードが挙げられる.例えば, バグを含むモジュールを予測する研究や繰り返し行われる変更 の内容を抽出する研究が数多く行われている.

版管理システムでは,ソースコードはファイル単位で管理さ れる.ファイル単位で管理されているため,どこのコミットで どのファイルに変更が行われたのか,各ファイルに何回変更が 加えられたのかといったファイル単位の情報が容易に取得で きる.分析がファイル単位で行われる場合は,版管理システム で管理されているファイルをそのまま用いれば良い. しかし, ファイルよりも細かい粒度である関数やメソッド単位での分析

を必要とする研究も多い.そのような研究では,版管理システ ムからファイルを取得したあとに構文解析を行い,関数やメ ソッドを取得する必要がある.さらに,各関数や各メソッドに **変更が加えられたかどうかを調査するためには、版管理システ** ムから提供されるファイル単位での差分情報と,関数やメソッ ドの開始位置および終了位置を突き合わせる必要があり,効率 的に分析することが難しい.

Hata らは,容易に関数やメソッド単位の変更履歴情報を取 得するための細粒度版管理システム Historage を提案した [3]. Historage は既存の Git リポジトリを入力として受け取り、そ の中に含まれる Java ソースファイル内の各メソッドを単一の ファイルとして切り出し,それらを管理するリポジトリを構築 する.Historage リポジトリでは,Java の各メソッドがファイ ルになっているため,メソッド単位での変更情報を容易に取得 できる.構文解析や位置情報の突き合わせを行う必要はない.

図 1 は,Git リポジトリとそこから構築した Historage リポ ジトリの例である. Git リポジトリ (図 1(a)) では A.java が 管理されている. コミット c100 と c101 では, A.java が変更 されている.ファイル単位での変更履歴は,"git-log" 等のコ マンドを利用することで容易に取得できる.どのメソッドが変 更されたのかを調査する場合には、A.java の構文解析を行う ことによりメソッドの位置情報を特定し,メソッドの位置情報 とファイル単位での変更の位置情報を突き合わせる必要があ る.しかし,そのような分析を行うためにはツールの整備等の 手間が必要である. それに対して, Historage リポジトリ (図 1(b)) では、各メソッドがファイルとして管理されているため, "git-log" 等のコマンドを利用することで容易にメソッド単位 での変更情報を得ることができる.図 1 の例では,Git のリポ ジトリからは A.java に対して二度のバグ修正が行われたこと がわかる.それに対して,Historage リポジトリを利用するこ とで,メソッド method01() とメソッド method02() に,一度

<sup>(</sup>注1):https://git-scm.com/

<sup>(</sup>注2):https://github.com/

<sup>(</sup>注3):https://bitbucket.org/

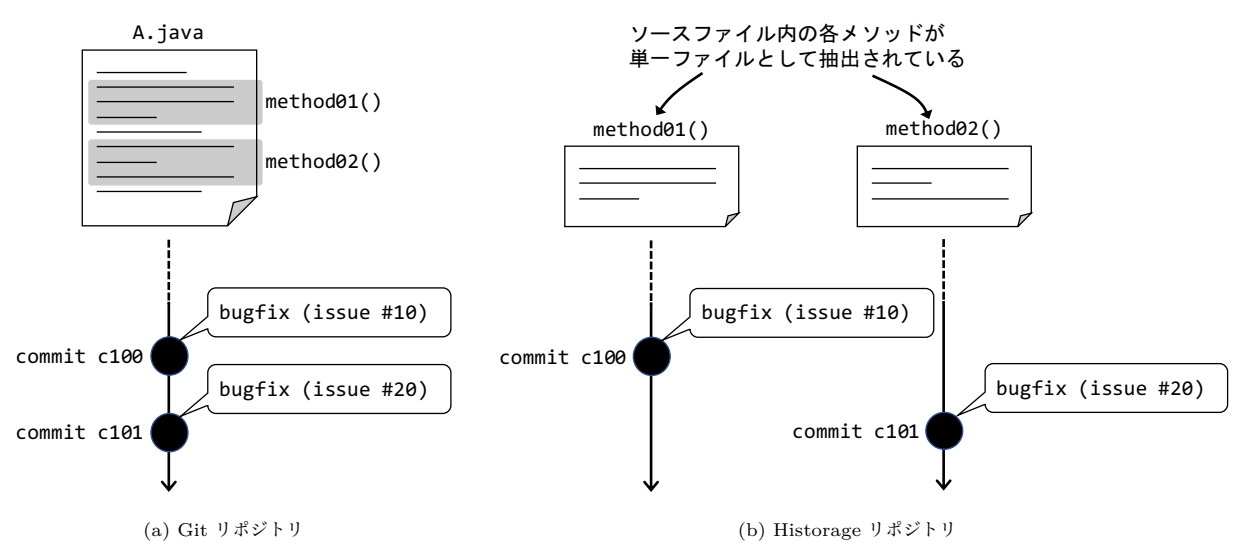

図 1 Git と Historage の違い

ずつバグ修正が行われたことが容易にわかる.

しかし, Historage には課題もある. 図 2 は, Person.java というファイルに対して名前変更リファクタリングが行われ, その内部のフィールド名も同時に変更された様子を表してい る.変更前ファイルにおいて赤で強調された行と変更後ファイ ルにおいて緑で強調された行は,変更された行を表している. 図 2(a) に示すようにファイル名が変更された場合であっても 変更されていない行の割合が大きければ,Git のリネーム検出 機能でファイルを追跡できる.しかし,Historage リポジトリ の場合は,図 2(b) のように,ファイル全体に対する変更行の 割合が大きくなってしまうため,追跡できなくなってしまう. Historage リポジトリでは, Git リポジトリに比べてファイル が小さくなってしまうために,ファイル名が変更された場合の 追跡能力が落ちてしまうことが課題である.

Hata らは対応策として,変更されていない行の割合が低 くても追跡を行えるように,しきい値を変更することが有 効であると主張している [3].しかし,しきい値を下げるこ とにより,まったく関係のないファイルを誤って同じファ イルと見なしてしまう危険性が強くなってしまう.例えば, 図 2(b) の場合は,追跡に必要なしきい値をデフォルト値 の 0.6 から Hata らが有効だと主張している 0.3 に下げるこ とにより,"Person/getLength" から "Engineer/getHeight" へと追跡可能になるが、"Person/getLength"から誤って "Engineer/setHeight" を追跡してしまう可能性もある.

本研究では,追跡精度の向上を目的として,メソッドを切り 出したファイルの各行に単一の字句のみを配置することを提案 する.また,実験に基づいた 3 つの経験則を導入することによ り,さらなる精度向上を試みる.

# **2. 提 案 手 法**

本研究では,Git のメカニズムを用いて Java メソッドの高 精度な追跡を行う手法を提案する.提案手法は大きく以下の 2 つの項目からなる.

• Java メソッドを切り出したファイル名の命名規則

• Java メソッドを切り出したファイルの行フォーマット

# **ファイル名の命名規則**

本研究では,Java メソッドを表すファイルはその名前に以下 の情報を含むとする.

- そのメソッドを含むクラスの名前
- そのメソッドのアクセス修飾子
- そのメソッドの返値の型
- そのメソッドの名前
- そのメソッドの引数の型

これらの情報をファイル名に含めることにより,対象とする メソッドの周辺におけるさまざまな変更は以下のようにメソッ ドのファイルに反映される.

**ケース 1** 対象メソッドを含むクラス名が変更された場合は, 対象メソッドのファイルの名前は変わるが内容は変更されない. **ケース 2** 対象メソッドを含むクラスの別のメソッドが変更さ れた場合は,対象メソッドのファイル名も内容も変更されない. **ケース 3** 対象メソッドのシグネチャが変更された場合は,対 象メソッドのファイル名は変わるが内容は変更されない.

**ケース 4** 対象メソッドの内容が変更された場合は,対象メソッ ドのファイル名は変わらないが、内容が変更される.

上記いずれのケースであっても Git のメカニズムを利用する ことで追跡可能である. 提案手法が追跡できないのは、メソッ ドのシグネチャやそのメソッドを含むクラスの名前が変更され, かつメソッドの内容が大幅に変更された場合である.

Historage でも Java メソッドを表す各ファイルには,その メソッドのシグネチャ情報が含まれている.Historage と提案 手法の違いは、Historage が Java の各クラスを表すディレク トリを作成しそれ以下に Java メソッドを表すファイルを配置 するのに対して,提案手法では Java メソッドを表す各ファイ ルは元の Java ファイルと同一ディレクトリに配置される. 提 案手法で各クラスからディレクトリを作成するのを避けた理由 は、Historage は大規模なリポジトリに対しては処理時間が長 くなってしまう傾向にあること,およびその原因の 1 つが各ク

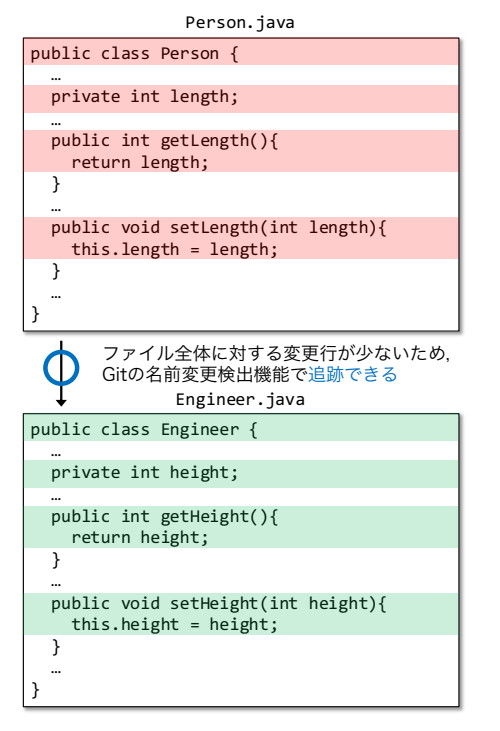

(a) Git

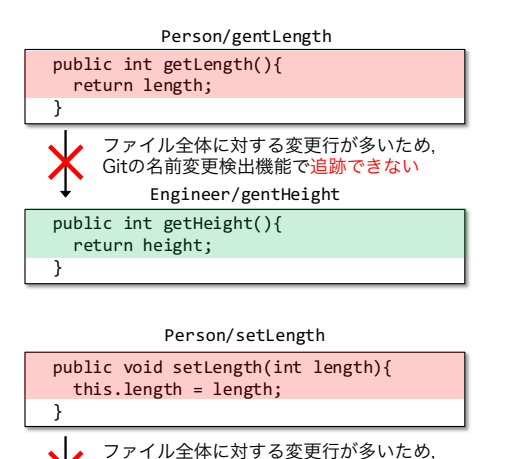

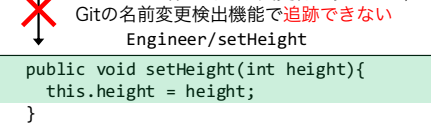

(b) Historage 図 2 Git と Historage の違い

ラスからディレクトリを作成することによるリポジトリのさら なる大規模化であるからである.提案手法を用いた場合でも管 理するファイル数は元の Git リポジトリよりも多くなってしま うが, Historage のようにディレクトリ数まで増えてしまうこ とはない.

# **ファイルの行フォーマット**

Git はハッシュ値を用いてファイルの比較を行う. ハッシュ 値は各行から算出されるが,一行が 64 バイトを超える場合に は,64 バイト毎にハッシュ値が生成される.このため,行内に おける変更が小さい場合でも,その行全体やその 64 バイト全 体が変わったとみなされる. よって、本研究では、各行に単一

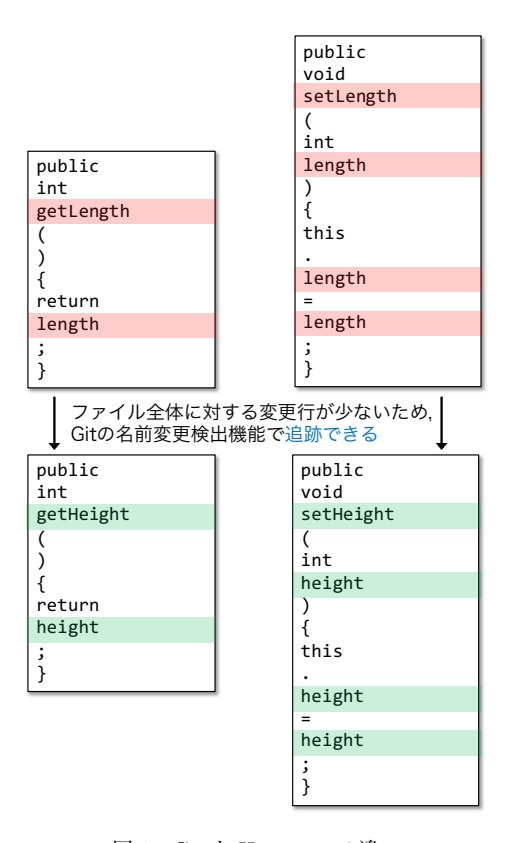

図 3 Git と Historage の違い

の字句のみを配置することを提案する.各行が単一の字句のみ を持つため,各ハッシュ値は単一の字句から生成される.

図 2(b) では、getLength および setLength メソッドにおい てメソッド名と変数名が変更されているのみである.しかし, それらを含む行全体が変更されたとみなされてしまうため,ファ イル全体に対するされなかった行の割合が 1/3 になってしま い,デフォルトのしきい値である 0.6 より小さくなるため, 追 跡できない.

図 2(b) の変更を,提案手法を用いて表すと図 3 のようにな る. 提案手法を利用すると, getLength メソッドの変更されな かった行の割合は  $8/10(=0.80)$ , setLength の変更されなかっ た行の割合は 11/15(=0.73) となり,どちらも 0.6 を上回るた め追跡できる.

提案手法にはもう 1 つ利点がある.各行が単一字句であるの ですでに字句解析が完了した状態であり,そのあとの分析作業 に用いやすい. Historage の場合は、例えばメソッドの字句数 を計測する場合には,字句解析器を用いる必要があるが,提案 手法ではファイルの行数を数えるだけでよい.メソッド内で利 用されているユーザ定義名も容易に取得できる.

### **2. 1 予 備 実 験**

提案手法の追跡能力を確認するために予備実験を行った.こ こでは,追跡の精度を手作業で確認するために,小規模なオー プンソースソフトウェアである paho.mqtt.android $($ 注4)を対象 とした.対象ソフトウェアのリポジトリは 2018 年 9 月 13 日に 取得した. 取得時点でのコミット数は 195, 最新コミットにお けるメソッド数も 195 である.この 195 のメソッドに対して,

<sup>(</sup>注4):https://github.com/eclipse/paho.mqtt.android

Historage と提案手法それぞれを利用した場合の追跡の違いを 調査した.なお,どちらの手法もしきい値として 0.3 と 0.6 の 2 つを用いた.

予備実験では,しきい値 0.6 を用いた場合の Historage を基 準として,その他の 3 つの手法がより長い期間追跡したメソッ ドおよびより短い期間追跡したメソッドを特定した. そして, それらのメソッドについて,その「より長い期間の追跡」もし くは「より短い期間の追跡」が正しいかどうかを手作業により 調査した.

表1は、予備実験の結果を表している.「差異メソッド数」は 追跡期間が異なったメソッドの数を表しており,「差異の正誤」 は手作業による調査結果を表している.Historage(0.3) および 提案手法 (0.6) では,基準と比べて 4 つのメソッド(全メソッ ドの約 4%)のみの追跡結果が異なっていた. 一方,提案手法 (0.3) では, 30 のファイル (全メソッドの 15%) について基準と 異なる結果であった.Historage(0.3) および提案手法 (0.6) は, 4 つの異なる追跡結果のうち 3 つが正しく追跡できたメソッド であり、残りの1つが誤った追跡となってしまったメソッドで あった.一方,提案手法 (0.3) では,正しく追跡できていたメ ソッドは 6 つのみであり、残りの 24 のメソッドは誤った追跡 であった.

予備実験の結果をまとめると次のようになる.

• 提案手法でしきい値 0.6 を用いた場合には,Historage の しきい値 0.3 を用いた場合は追跡の能力はほどんど変わらない.

• 提案手法でしきい値 0.3 を用いた場合には,より長い期 間追跡できるメソッドは増えるが,誤検出も増えてしまう. 次節では,より長い期間追跡できたメソッドの数をできるだけ 減らさずに,誤検出のみを減らすための経験則について述べる.

## **2. 2 経験則の導入**

メソッドが誤って追跡されてしまうのは,あるコミットにお いて削除されたメソッドと追加されたメソッドの類似度が偶然 しきい値以上になってしまうためである.よって,経験則は, そのような異なるメソッドについて,しきい値を超えないよう な工夫となる.本研究では,以下の 3 つの経験則を導入する.

**経験則 1** メソッドのシグネチャが一致している場合やメ ソッド名が一致している場合のみ,低いしきい値を用いる.

**経験則 2** 括弧やセミコロン等の字句について,その種類を 詳細に分ける.

**経験則 3** メソッドに必ず含まれる字句を類似度の計測対象 から外す.

以降,各経験則について詳細に述べる.

#### **経験則 1**

類似度を利用してメソッドを追跡するかどうかを判断するの

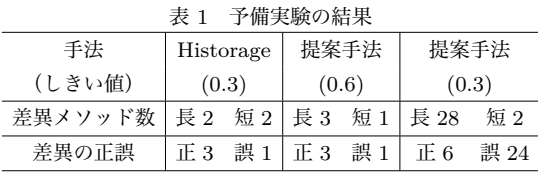

は,そのメソッドのファイルと同名のファイルが存在しない 場合である.メソッドのファイル名が変更されるのは,そのメ ソッドのシグネチャが変更された場合に加えて,そのメソッド を含むクラスのクラス名が変更された場合や,そのメソッドが 他のクラスに移動した場合である.調査の結果,メソッド内が 大きく変更されており,かつメソッドのファイル名が変わって しまっていても,そのメソッドのシグネチャやメソッド名は保 持されていることが多かった.また,類似度が 0.3*∼*0.6 の間で 誤って追跡してしまったメソッドはその多くでシグネチャやメ ソッド名が異なるという結果であった.このことから,追跡の しきい値を以下の戦略で用いる経験則 1 を導入する.

• メソッドのシグネチャが同じ場合には低いしきい値(例 えば 0.3)で追跡する.

• メソッドのシグネチャは異なるがメソッド名は同じ場合 にはしきい値をやや高くして(例えば 0.45)追跡する.

• メソッドのシグネチャもメソッド名も異なる場合には Git デフォルトのしきい値 (0.6) で追跡する.

### **経験則 2**

Java のソースコードには括弧やセミコロンが多数出現する. それらはさまざまなプログラム要素の一部として用いられて いる. 例えば, 中括弧 ("{" と "}") は, if ブロックや for ブ ロック等の範囲を表現する以外に,配列の初期化にも用いられ る.そのため,各行に単一字句を配置する提案手法では,異な る役割を持つ括弧やセミコロンが偶然一致してしまい、類似度 が不適切に高くなってしまう場合がある.そこで,経験則 2 と して,字句の役割を表す文字列を各行に追記することを提案す る.これにより,異なった役割を持つ括弧やセミコロンが偶然 一致してしまうことを避けることができる.

図 4 は経験則 2 の有無による類似度の違いを表す例である. 図 4(a) は,Historage の出力した Java メソッドのファイルを表 している.対象コミットで削除されたメソッドには null チェッ クをするための if ブロックが含まれており,同じコミットで追 加されたメソッドには変数 b の値を変数 total に加える while ブロックが含まれている. この if ブロックと while ブロック を含むメソッドは異なるため,追跡すべきではない.Historage の場合は,これらのブロックの最終行が偶然一致してしまい, ブロック部分の類似度は 1/3(=0.33) となる.提案手法を用い た場合(図 4(b))は, if 文と while 文の丸括弧と中括弧, お よび return 文のセミコロンと式文のセミコロンが一致してし まうため,類似度は 5/12(=0.42) になる.一方,経験則を導入 することで(図 4(c)) これらの丸括弧, 中括弧, セミコロンは 一致しなくなるため,類似度は 0/12(=0.00) となる.

## **経験則 3**

Java のメソッドには構文規則上,引数を囲むための丸括弧と メソッド本体を囲むための中括弧が存在する.つまり,メソッ ドの類似度を計測した場合,これら 4 つの字句は必ず一致する

<sup>(</sup>注4):シグネチャが一致する場合のしきい値は 30,メソッド名が一致する場合 のしきい値は 45,それ以外の場合のしきい値は 60.

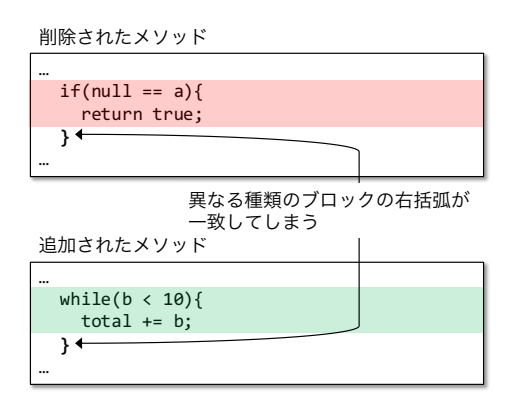

(a) Historage

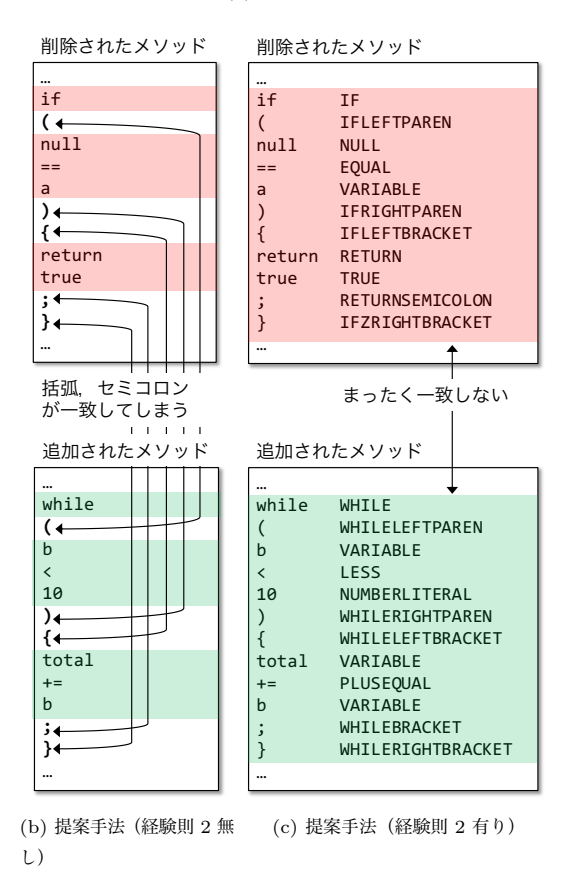

図 4 経験則 2 の例

ため,類似度を不適切に高めてしまう.メソッドが多数の字句 を含む場合は,4 つの字句が一致してもその影響は少ないが, オブジェクト指向で多用されるセッターやゲッター等の小さな メソッドの場合は,4 つの字句の一致は影響が大きい.そこで 本研究では,経験則 3 としてこれら 4 つの字句を類似度の計測 対象から外す.これにより,メソッドの類似度が不適切に高く なってしまうことを抑制できる.

図 5 は, 経験則 3 の有無の違いを表す例である. この例は, 図 2 における変更前の getLength と変更後の setHeight 間の 類似度を計測する例である.これらは別のメソッドであるた め、類似度は低い方が望ましい. 経験則 3 を用いない場合(図 5(a)) は、メソッドの丸括弧と中括弧が一致してしまうため, 類似度は  $5/10(=0.5)$  となってしまう. それに対して, 経験則 3を導入するとこれらが計測対象から外れるため、類似度は 1/6(=0.17) に下がる.

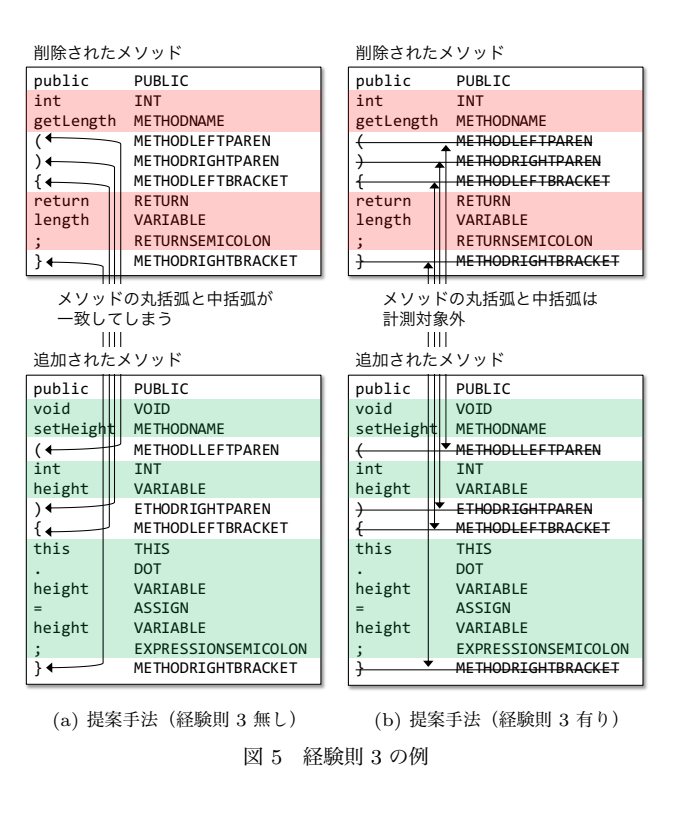

# **3. 実 装**

2. 節で述べた 3 つの経験則を含む提案手法をオープンソース ソフトウェア **FinerGit**(注5)として実装した.FinerGit の入力 は Java のソースコードが管理されている Git リポジトリであ り,出力は各 Java メソッドがファイルに切り出された Git リ ポジトリである.

出力された Git リポジトリにおいて,各 Java メソッドは .mjava という拡張子を持つファイルである.これらのファイ ルに対して、"git-log" 等のコマンドを利用することにより, 他の種類のファイルと同様に,そのファイルの変更履歴を取得 できる.また,FinerGit では "git-sv" という新しいコマンド が用意されており,経験則 1 を利用したメソッドのシグネチャ やメソッド名の同一性に基づいたファイルの追跡を行うことが できる.

.mjava ファイルはファイル名にクラス名とメソッドシグネ チャの情報を含むため,ファイル名が非常に長くなってしまう 場合がある
これは、標準的に用いられている OS とは相性が よくない.例えば,Windows10 の場合では,ファイルの絶対 パスの文字数が 260 を超えるとファイルマネージャーからア クセスできない等の問題が発生する.Linux や MacOS の場合 はファイル名が 255 文字を超えることはできない.そのため, FinerGit では生成したファイル名が長くなる場合にはファイル

表 2 メソッド追跡の設定

| 設定名 | 行フォーマット                | 閾値  |       | 経験則 1 経験則 2 経験則 3 |   |
|-----|------------------------|-----|-------|-------------------|---|
| FG. | 単一字句                   | 0.6 | 有(注6) | 有                 | 有 |
|     | - HIS30 - 元ファイルと同じ     | 0.3 | 無     | 無                 | 無 |
|     | - HIS60 元ファイルと同じ - 0.6 |     | 無     | 無                 | 無 |

(注5):https://github.com/kusumotolab/FinerGit

(注6):シグネチャが同一の場合はしきい値 30,メソッド名のみが同一の場合は しきい値 45 とした.

名の後部を削除し,その代わりにファイル名全体から生成した ハッシュ値を付与することにより,ファイル名が長くなりすぎ るのを防ぐ.

# **4. 評 価**

FinerGit を用いて提案手法の評価を行った.メソッド単位で ファイルを切り出すシステムとしては Historage [3] が存在する ため, Historage との比較により, FinerGit を評価した. この 実験では,FinerGit と Historage の細部の実装差が計測に与え る影響を憂慮し,FinerGit に Historage と同様の機能を実装し て,提案手法と比較した.表 2 は,この実験における FinerGit と Historage の設定を表している.

HIS30 と HIS60 は Historage を模した追跡であり,ファイ ルの各行は元ファイルと同じである.3 つの経験則は追跡に用 いられない.

評価の対象として,GitHub に公開されている Eclipse プロ ジェクトのスター数が上位 10件の Java プロジェクト(注7)を選 んだ. 表 3 は、対象プロジェクト名、コミット数、最新コミッ トにおけるメソッド数に加えて,3 つのうちの 2 つの追跡を 比べた結果も表している.例えば,「FG 対 HIS60」は,この 2 つの設定におけるメソッドの追跡結果を比べた結果であり, 「FG」の列は FG の方がより長く追跡できたメソッドの数を表 し,「HIS60」は HIS60 の方が長く追跡できたメソッドの数を 表している. この表の結果をまとめると以下のようになる.

• 「FG 対 HIS60」の列から,FinerGit を利用することに より,より長く追跡できたメソッドが多数存在していることが わかる.しかし,その一方で,Historage の方がより長く追跡 できたメソッドも存在していた.

• 「HIS30 対 HIS60」の列から, Historage のしきい値を 0.6 から 0.3 に変更することで,より長く追跡できるメソッド が増えることがわかる.しかしながら,しきい値が 0.6 の場合 の方が長く追跡できたメソッドも存在していた.

• 「FG 対 HIS30」の列から,FinerGit を利用することに より, Historage のしきい値として0.3 を用いた場合よりも多く のメソッドをより長く追跡できた.しかし,eclipse-collections については,Historage の方が長く追跡できたメソッドが多

かった.

また,追跡の精度についても評価を行った.精度については, 比較的メソッド数の少ない paho.mqtt.java に対して、FG が HIS60 よりも長く追跡できた 40 のメソッドと, HIS30 が HIS60 よりも長く追跡できた 29 のメソッドについて,その追跡が正 しいのかどうかを手作業により確認した. その結果, FG がよ り長く追跡した 40 のメソッドのうち 38 は正しい追跡であった こと,および HIS30 がより長く追跡できた 29 のメソッドのう ち 27 は正しい追跡であったことがわかった.その結果,より長 く追跡できたメソッドの精度は FG において 0.95 (=38/40), HIS30 において 0.93(=27/29)であった.よって,Historage でしきい値として 0.3 を用いた場合と,FinerGit でしきい値 0.6 を用いた場合に,追跡の精度は同じであるが,提案手法が より長く追跡できたメソッドの方が多かった.

# **5. お わ り に**

本稿では,Java メソッドの開発履歴を高精度で追跡するため の手法を提案した. 提案手法は、FinerGit というツールとして 実装され、現在すでに GitHub で公開されている. FinerGit と 既存手法の Historage を比較したところ, FinerGit の方が追跡 能力が優れていることが確認できた.今後は,FinerGit を利用 して,ソフトウエアリポジトリマイニングの研究のレプリケー ションを行い,精度の高いメソッドの追跡により,既存研究の 実験結果が変わることがないかを調査する予定である.

**謝辞** 本研究は,日本学術振興会科学研究費補助金基盤研究 (B)(課題番号:17H01725)の助成を得て行われた.

### **文 献**

- [1] M. Codoban, S.S. Ragavan, D. Dig, and B. Bailey, "Software History Under the Lens: A Study on Why and How Developers Examine It," Proceedings of the 2015 IEEE International Conference on Software Maintenance and Evolution, pp.1–10, 2015.
- [2] L. Dabbish, C. Stuart, J. Tsay, and J. Herbsleb, "Social Coding in GitHub: Transparency and Collaboration in an Open Software Repository," Proceedings of the ACM 2012 Conference on Computer Supported Cooperative Work, pp.1277–1286, 2012.
- [3] H. Hata, O. Mizuno, and T. Kikuno, "Historage: Finegrained Version Control System for Java," Proceedings of the 12th International Workshop on Principles of Software Evolution and the 7th Annual ERCIM Workshop on Software Evolution, pp.96–100, 2011.

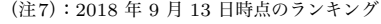

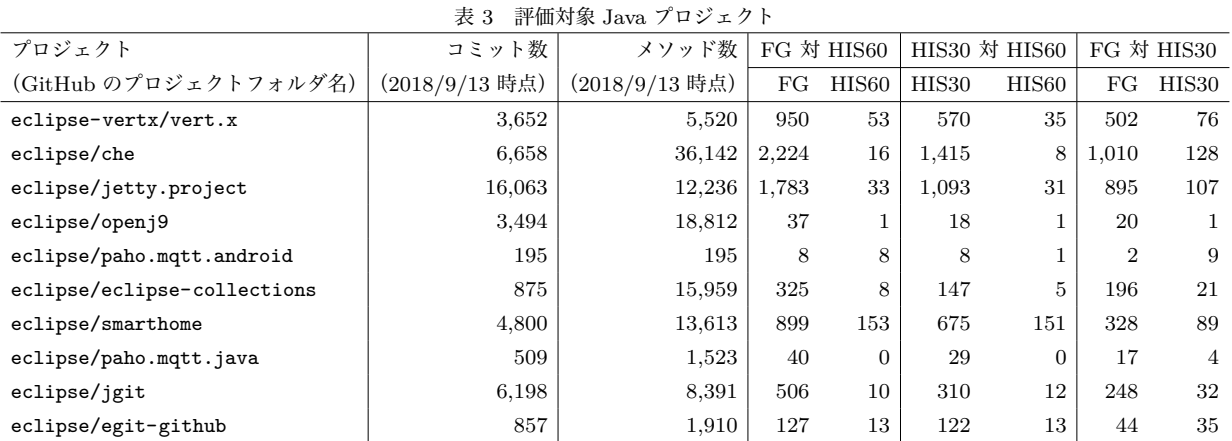